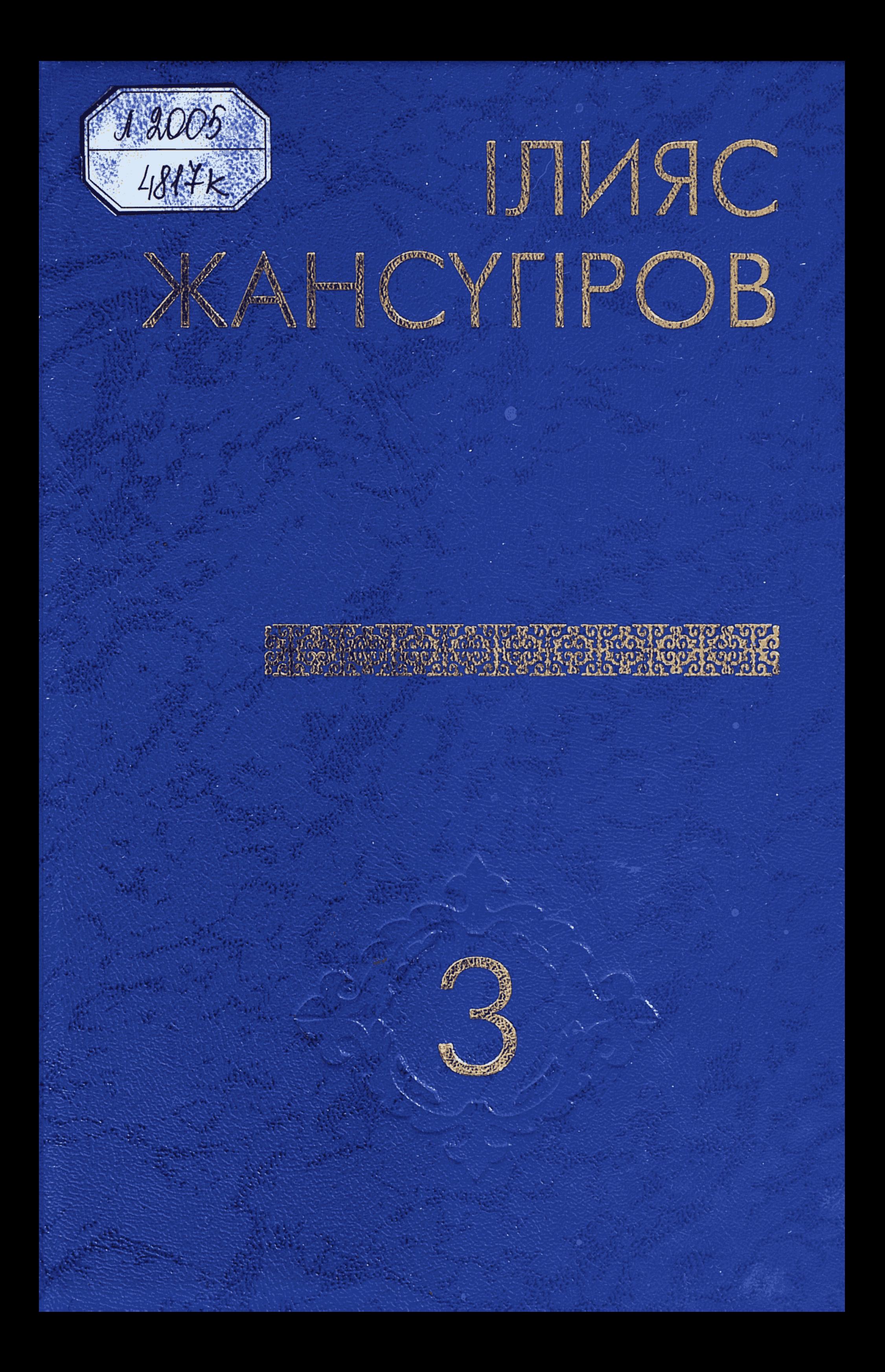

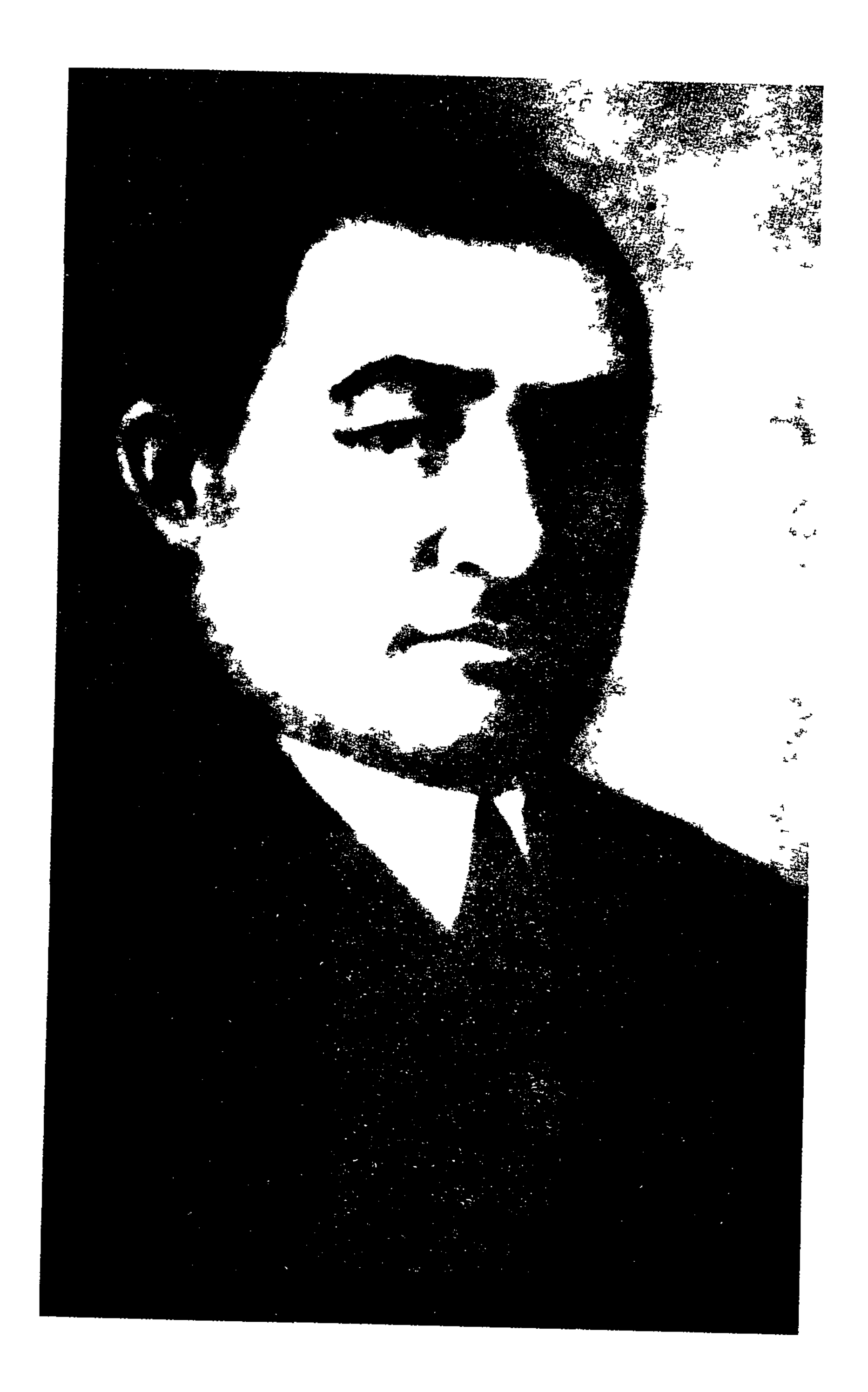

# ІЛИЯС

 $\label{eq:2.1} \frac{1}{\sqrt{2}}\int_{\mathbb{R}^3}\frac{1}{\sqrt{2}}\left(\frac{1}{\sqrt{2}}\right)^2\left(\frac{1}{\sqrt{2}}\right)^2\left(\frac{1}{\sqrt{2}}\right)^2\left(\frac{1}{\sqrt{2}}\right)^2\left(\frac{1}{\sqrt{2}}\right)^2.$ 

 $\sim 10^{-1}$ 

 $\label{eq:2.1} \frac{1}{\sqrt{2}}\left(\frac{1}{\sqrt{2}}\right)^{2} \left(\frac{1}{\sqrt{2}}\right)^{2} \left(\frac{1}{\sqrt{2}}\right)^{2} \left(\frac{1}{\sqrt{2}}\right)^{2} \left(\frac{1}{\sqrt{2}}\right)^{2} \left(\frac{1}{\sqrt{2}}\right)^{2} \left(\frac{1}{\sqrt{2}}\right)^{2} \left(\frac{1}{\sqrt{2}}\right)^{2} \left(\frac{1}{\sqrt{2}}\right)^{2} \left(\frac{1}{\sqrt{2}}\right)^{2} \left(\frac{1}{\sqrt{2}}\right)^{2} \left(\$ 

 $\mathcal{L}^{\mathcal{L}}(\mathcal{L}^{\mathcal{L}})$  and  $\mathcal{L}^{\mathcal{L}}(\mathcal{L}^{\mathcal{L}})$  and  $\mathcal{L}^{\mathcal{L}}(\mathcal{L}^{\mathcal{L}})$ 

 $\label{eq:2.1} \frac{1}{\sqrt{2\pi}}\int_{0}^{\infty}\frac{1}{\sqrt{2\pi}}\left(\frac{1}{\sqrt{2\pi}}\right)^{2\alpha} \frac{1}{\sqrt{2\pi}}\int_{0}^{\infty}\frac{1}{\sqrt{2\pi}}\left(\frac{1}{\sqrt{2\pi}}\right)^{2\alpha} \frac{1}{\sqrt{2\pi}}\frac{1}{\sqrt{2\pi}}\int_{0}^{\infty}\frac{1}{\sqrt{2\pi}}\frac{1}{\sqrt{2\pi}}\frac{1}{\sqrt{2\pi}}\frac{1}{\sqrt{2\pi}}\frac{1}{\sqrt{2\pi}}\frac{1}{\sqrt{$ 

# КӨП ТОМДЫҚ ШЫҒАРМАЛАР ЖИНАҒЫ

 $\sim 10^{11}$  m  $^{-1}$  $\sim 100$  km s  $^{-1}$ 

# ЖАНСҮПРОВ PROVECTUROTE OPROVECTUROTE

3 Поэмалар

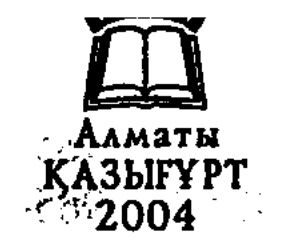

ББК 84 Қаз 7-5 **X** 27

### Казақстан Республикасы Ақпарат министрлігінің •багдарламасы бойынша шыгарылды

Редакция алкасы: А. Сәрсенбайұлы, Ә. Аскаров, Б. М. Бейсенбек, £. Д. Далбағаев, М. М. Иманғазинов, Т. Кәкішев, Т. М. Көпбаев

Томды баспаға әзірлегендер: Е. Д. Далбағаев, Е. М. Бейсенбек, М. М. Имангазинов (жауапты шығарушы), Г. Н. Ботантаева, А. Б. Кулжабаева

Жансугіров I.

Ж 27 Көп томдық шығармалар жинағы. — Алматы: «Қазығұрт» баспасы, — 2004. Үшінші том. Поэмалар — 408 бет. ISBN 9965-22-045-X

І. Жансүгіровтің көп томдық шығармалар жинағының үшінші томына 1923 - 1937 жыдаар аралығында жазған поэмалары енді. Кітап көпшілік оқырманға арналған.

ББК 84 Қаз 7-5

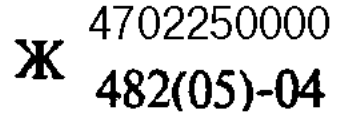

#### ISBN 9965-22-045-X-(T3) ISBN-9965-22-022-0

 $\odot$  Жансүгіров I., 2004 ©«Қазығұрт» баспасы, 2004

#### САЛМАҚТЫ, САЛИҚАЛЫ ПОЭЗИЯ

Поэзия — адамның жан дүниесінің рухани азығы, сөз **өнері.** Ал, көркем шығарманың соның ішінде поэзияның жаны — тіл.

Поэзия үшін өмірбаян — өмірден түйген-білгеннің жиынтығы емес, айсбергтің көрінбейтін бөлігіндей салмақты тағдыр сабағы, жанында дерті, жүрегіндежүгі, мағыналы рухани ғұмыры, ақындық тағдыры барлар ғана оқшау поэтикалық тұлға болып калыптасу қақына ие.

Асылды ең алдымен өз төңірегіңнен ізде деп қазақ атамыз айткандай, қазақ кеңес әдебиетінің керегесін жайып, шаңырағын көтерген, рухани байлықтың жарасқан әсем күмбезін тұрғызған I. Жансүгіровәдебиеттің барлық жанрларында қалам тартқан, ақындық өнерді айрықша кадірлеген ақын, ақын болғанда да әдет-ғұрып, салт-дәстүрдің де жауhарын сақтай білген жыр құдіретінің ең алдымен дүлдүл, эпик акыны І. Жансупровтің осы шығармалар жинағына он беске жуық поэмалары енгізіліп отыр.

Жыр дүлділі Ілияс туралы сөз қозғағанда біз оның ең басты ерекшеліктеріне аз-кем токталып өткеніміз жен сияқты.

Жансүгір халық ертегілерш, жыр-дастандарын көп жинаған, өзі тустас ақындармен араласқан, білімділердің қатарынан саналған.

Жас ақын Жетісудың жырына, Махамбет, Шернияз, Абай, Ақан, Біржан өлендеріне, Сүйінбай — Күнбала, Әсет — Ырысжан, Жанақ — Түбек, Майкөт — Құлмамбет, Кемпірбай — Шөже, Біржан - Сара айтыстарына әкесі арқылы қанығады.

«Қазақтың әрідеп ауыз әдебиеті бар ма, **Бұхар,** Махамбет, Шерниязы бар ма, берідегі Абайы, Әсеті, Сүйінбайы, Сұлтанмахмұты бар ма, Сәкен, Бейімбет, Сәбит, Мұхтар секілді замандастары бар ма соның бәрін Ілиястың білетіні былай тұрсын, керемет сүйетінін көрдім. Сол туралы есіле де, епле де сыр шертетінін көрдім», — дейді М. Каратаев.

І. Жансүгіров өзіне қажетті нәрді байтақ қазынадан, Абайдан алып, соның мөлдір бастауынан сусындаған, жыр болып туып, жыр болып өткен акын. Оның поэзиясындағы азаматтық әуені мен міңез шебердігі,

білімділігі, парасаттылығы, болжампаздығы, халықтарихын жетік меңгергендігі әке ықпалынан дарығын.

Тамылжыған халық әндерін де әкеден үйренеді. Кейінірек солардың бірқатарын өзі жинап, бастырып халықтың асыл мұрасына айналдырады.

Ол ақындық талантының кемелденуіне қатты әсерлі ықпал жасаған сүйікті үстазы Абай өлеңдері толық жинағының жарық көруіне себебін тигізді. Үлы дарынның творчествосы туралы алпыс сегіз беттік ғылыми еңбек жазып, кітаптың алғы сөзін жариялады. Онда Абай туралы ұзақ жылғы айтысқа баға берді, ақынның тәрбие алған, өскен ортасына жан-жақты тоқталып, өмірге көзқарасын анықтады, ақындық ерекшелігін атап көрсетті.

Корыта айтқанда, Абайдың өлеңдерін жинауда, жариялауда, оқушы кауымға таныстыруда баска ақындарымыз бен ғалым, жазушыларымыз сияқты Ілияс та өзінің лайықты үлесін қосты.

**І. Жансугіров** 1923 жылғы «Абай кітабы» атты мақаласында Ташкентте шыққан жинақтағы қате басылған сөздерге арнайы токталып, мысалы: «шалғыннан жүні қылтылдап» емес, дұрысы «шалғыннан жоны кылтылдап» немесе «биікке басшы болар деме, залым» емес, «бейіске басшы болар деме, залым» деп окылуы дұрыс екенін алғаш көрсетеді. Бұл мақаладағы тағы бір өте бағалы пікір Абай шығармаларын «толық жинақтап, жемісті қылып шығаруға тырысу» міндеті койылған. «Абайды жете білетін Шәкәрім, Мұхтар, Әлихан, Ахмет сияктыларды бұл жолға үндеу керек, сөйтіп осы бастан қам қылып, асықпай бірнеше жылды мойынға алу керек» — дейді.

Сол кездің өзінде-ак І. Жансүгіровтің Абай шығармаларының толык жинағын тыңғылықты дайындап бастыру мәселесін көтеруі және Абайдың өмірі мен творчествосына ең жетік, білгір адамдар деп Ш. Құдайбердиев, М. Әуезов, Ә. Бөкейханов, А. Байтұрсыновтарды атауы айрықша назар аударарлык.

Ілияс поэзиясының ерекше күші, әрлілігі, әуезділігі халық қазынасынан шығармашылық жолмен мол және өзінше пайдалана білуінде, оның жалпы халықтығында, ұлттық байырлығында.

Ілияс лирикасының асқар шыңы 1929 жылы жарық көрген атакты «Күй» поэмасы. «Күй» поэмасында гасырлар бойы халкымызбен бірге жасасып, атадан балаға мирас болып, уакыт сынынан сүрінбей келген, бір ғасырлық шежіренің куәсы болған, титтейінен Ілиястың құлағына сіңісті, жүрегінің төрінен орын алған, жазуға түрткі болған қасиетті кобызшылық дәстүр жайлы сыр толғап, күйшілік өнерді дәріптейді. Ілияс дүниеге келмей тұрып Жансүгір аксакал замандасы Молықбай атаға: «Кұрдас-ай, менін дүниеге келгелі жаткан тұңғышымның куанышына ортак бол. Сен сиякты халкым деп аңырар ма екен!» — дегенмыс. Сонда қобызшы ата ұл болса атын Ілияс кой! Қыдыр Ілияс пірім

сактап, қолдай жүрер деп серт берген екен. Ілияс ес біліп, хат тани бастаган шағында қобызшы Молықбай ата елулерден аскан, алпысты алқымдаған, орта бойлы, өңі сары, басына ораган ақ сөлдесінің бір үшы қашанда желкесін жауып тұратын. Жүзінде мейірбандықтан гөрі қаттылықбасым. Әр сөзін баппен айтып, көбіне ел сөзіне құлақ түріп шегір отты көзімен әр адамға тесіле қарап, жақтырмайтын болса өз-өзінен жиырылып үндемей қалатын кісі болған екен. Бала Ілияс қаршадайынан қобызшының іс-қимылына көзін тігіп оның шерткен күйін жантәнімен, бар ынта-жігерімен тындап, бүкіл ықыласын аударып, асыл көріп, көңіліне медеу, қадір түтатын қобызшының мұнлы да зарлы, әсем де әдемі әуенді күйлері оның бойын шымьфлатып, көңілін босатып әр түрлі әуенге бөлейтін.

> Қобызшы - Молықбай шал Матайдағы, Матайда — Кенже, Тұңғат, Сақайдағы. Казакта қобызшының қалғаны сол, Жорға еді маймандаған бакайшағы.

Жар кабак, сила, арсакай, сар шүбар шал, Жарықшақ, үні тозған, қаңсыған шал. Гріндепекі көзі, қол дірілдеп, Аузынан азу тісін аршыған шал.

Енкейіп екіндідей күні кеткен, Жұқарып, нашарланып күйі кеткен. Қобызшы ол - «Ақ көбікті» аңыратқан, Боздатып «Боз інгенді» күніренткен!

 $K$ обызшы ол — «Көк көбікті» күрілдеткен, «Дүлдүлін Ер Әлінін» дүрілдеткен. «Онсан мен Орманбеттің айрылғанын», «Жыласкан ноғай-қазақ» күйін шерткен.

ол — «Корамжанның» күйін тартқан, Кобызшы Зарлы кыл кыр киялын киындаткан. Калыпты колда коңыр көне қобыз, ŧ О баста сырмайлатқан, күміс шапқан,  $-$ 

елжіретіп, сай-сүйегін сырқыратқан. Боз іңгеннің ботасын іздеп, боздаған, ыңыранған даусы Ілиястың жадында мәңгі сақталып, көкірегінде сайрап, кейіннен оның қаламынан туындаған үлкен қазына еңбектерінін бірі осы «Күй» поэмасы болды.

 $\overline{7}$ 

«... Кажыған көніл камын, жүрек жанын, - Козғаған қобыздағы коныр сарын.

Элемнің әуеніне бермес ем-ау, Қазақтың мұны тартқан күйші шалын», -

деп әдемді дүрілдеткен қасиетті қобызшы Молықбайды өзіне ұстаз санайды.

Мұхиттай терең мағыналы философиялық ойларын күй құдіретінің ғажайып күші негізінде суреттейді.

Ілияс поэзиясы рухани өмірінің, сезім әлемінін, ой дүниесінің көрікті суреті, сұлулық пен ақиқат, жақсылық пен парасат, жарасым гармониясын мұрат тұтқан біртұтас рух майданы іспетті.

Оның кесек, көркем туындыларындағы түр мен мазмұн бірлігі, аз сөзге көп мағына сыйғызуы, өлеңдеріндегі эпикалық сарынның лирикалық сазбен араласып келуі, образ бен характерді реалистік тұрғыдан ашуы, өлең ырғағының шымырлығы мен ұйқастардың күйлі үйлесімдігі сиякты көркемдік келісімдерімен де ерекшеленіп көрінеді.

Ойы аскардай биік, сөз бейнелеуі шебер, тілі пісіп жетілген. Мағыналы, мәнді әдемі сөз тіркестерін, татымы мол теңеу, көркем сөз түрлерін орынды пайдаланған.

Өлендерінің ең жанды қасиеті ішкі ырғағында.

Ойлы тұжырымдылықка ұмтылған шығармаларының композициялық құрылысы, тілдік ерекшелігі, көркемдік қасиеті, күрделі құбылыстары, авторлык терең толғанушылық, суреттілік өзіне тән ақындық мәнері, сыр-сипаты, мөлдір сезімі нағыз поэзия тілімен нақтылай жеткізе білуінде.

Сөздердің асыл, көркем тасын калау негізінде сөз маржанынан бір сұлу сарай тұрғызып кетті. Сұлу сөздің сүлейі атанған акын дамыту тәсілін шебер қолдана білген. Туған жер, табиғат көрінісін паш етуде, кейіпкер характерін аша отырып, оқушының сезім пернелеріне еселей әсер калдыра білген.

Жетісуға арнап жазған өлендеріндегі нөсерлете төгілген қайталаулар мен үдетулерінің поэтикалық түйініне көз жіберсек, ақындық шеберлігін тану қиын емес. Ақын жанынан сөз түйдек-түйдегімен төгіледі. Ол тек «Жетісу суреттерінде» ғана емес «Құлагер» поэмасындағы Көкшетауға арналған «Туған жер» бөлімінде де, ақындық толғаныстарымен адам жанын сүйсіндіреді. Академик М. Қаратаевтың сөзімен айтқанда «... бұл — Жансүгіровтің ән-күй туралы жазған шығармаларының соңғысы, зәулімі және ең сәулеттісі. Акынның осы сарындағы алуан сырлы асыл'ой, сезімдердін тарамдалып келіп құйған кең саласы, терең арнасы».

Аңыз бен ақиқат астасып жатқан бүл поэманың басты арқауы әйгілі Акан серінің өмірі, оның Құлагердей жел жетпес жүйрігінің өліміне байланысты кайғылы хал-жағдайы. Акын мұнда біріншіден, «тұсында сері болсын, пері болсын, ұнайды өмірімен Акан маған», «Өз ұлын, өз ерлерін ескермесе ел дегі алсын қайдаң кемеңгерді» деп Акан

сері секілді Алаштың ақмылтық азаматын ауыл арасының өсек-аяңынан аршып алып, окырманға тарихи шындықты кесе-көлденең тартады.

Екіншіден, бұл өзі қазақ даласында көсіле шапқан көп жүйріктің бәріне қойылған ортақ ескерткіш сияқты. Бұрынғы-соңғы тарихымызда талай тұлпарлар болған. Бірақ біздің көз алдымыздатек Құлагер тұрады. Бұлда сол Ілекең қаламынын қуатынан туындаған әдемі сезімдердің әсерінен болса керек.

Ал, енді осы поэмадағы көркем Көкше көріністерін, Сағынай асының айшықтарын, әсіресе аттың сипатын беретін сәттердегі көркемдік кестелері керемет. Мұны Абайдан кейінгі теңдесі жоқ сипат десе болғандай.

Ілекеңнің қабілет-қарымын танытқан саланың бірі — драматургия. Отызыншы жылдарда ол «Кек», «Түрксіб», «Исатай-Махамбет» т.б. пьесалар жазды. Бұлардың алғашқы екеуі сол замандағы тап тартысы тақырыбына арналған. Ал, «Исатай - Махамбетте» екі жақты қанауғатүскен қарапайым халықтың отаршылдық езгіге қарсы күресінің жай-жапсары баяндалады. Тұлпар мініп, ту ұстаған Исатай, Махамбет сынды арыстарымыздың айбынды бейнесін сомдайды. Ілиястың бай ақындық тілі осы өлеңмен жазылған поэмада өзінін айшықты өрнектерін молынан танытты.

Ілияс та Ақан секілді тауда туып, тауда өсті. Көкше перзенті Ақан сияқты әсем Алатаудың баурайында ер жетті.

Ілияс:

Таудағы таскындаған ағын судай, Өлеңім басталады таудан ұдай...

Иә, болмаса:

Мен өзім тауда туып, тасында естім, Жасымнан мұз төсеніп, қарды кештім; Аскарда Аршалыға қозы жайып, Бұлттың аспандағы касында естім, —

деиді.

... Көк кілем, балаусасы балбыраған, Көк жібек жапырағы жалбыраған. Ак кант аспандағы сонда жауып, Бал бұлақ таудан, тастан орғылаған. Кекшетау жер жаннаты жеке біткен, Бүл сұлу кен далада бойын күткен. Жомарт тау дастарканды, момакан тау, Шипа тау тазартатын барлық дерттен<sup>1</sup>.

<sup>1</sup> «Кулагер» поэмасының «Туған жер» бвлімінен үзінді. 256-бет. II том. Поэмалар. — Алматы: Жазушы, 1987 ж.

Немесе, «Жетісу суреттері» өлеңіндегі «Жалпы сын» бөлімінде:  $\leq$ 

> Жер таппан жерде жетер Жетісуым; Куркілдек, Кексу, Лепсі, Іле, Шуым, Аскардың аспан сүйген сілекейін, Жан бар ма татпайтүнын, айтпайтұғын, Бөленген бүлтка мәңгі меңіреу құз, Ну тоғай, коғалы көл, коңыр құмым, Аскардан актарыла аркырағын, Жөкеңниц кім аңсамас балдай суын<sup>і</sup>,

Ортаңғы өлең шумақтары Көкшенің сымбатты көркін ерекшелендірсе, алдыңғысы мен соңғысы жер жаннаты Жетісу өлкесінің шоқтығын көтереді. Осындағы «Аққант аспандағы сонда жауып», «Шипа тау» сияқты бейнелі сөздер Ілияс қаламынан туған тың өрнектер.

Көрікті көркем табиғат Акан, Ілияс жырларының арқауы, Олардың жыры да, емірі де пәк өмірді көкседі, осы табиғаттай жаннат жомарттықты аңсады. Ән-қүй жырының өзегі де осылар болды. Жігітгік өмірлері Көкше мен Жетісудың аясында өтті.

Табиғатты, сымбатты сұлулардысуреттеген көріністерге карсы акын екінші бір өмірдің сүреңсіз жиренішті кескін келбетін алға тартады. Сол суреттеулеріарқылы сахараның «қаймаққа шығарларының сьфы, сұрқия пішіні, жексұрын мінезі ашылады».

Поэмада Ақан қайғысының тереңдігін білдіру үшін Ілияс бүкіл елі, тірі табиғатты Ақанмен бірге егілдіреді. Ақанмен Құлагердей күрсіндіреді.

> Жарлынын жалғызы өлсе жанын ұрар, Дәл сондай жақсы **атына А**кан жылар. Жел жылап, көл күрсініп жатқаны не, Таудағы «Ой, бауырым» дар неге сулар?

> Ой мен кыр, орман, тоғай неге шулар? Аң мен қүс күйініп жүр, не үшін бүлар? Арканың аяулы аты өлгеніне Аспан, жер аза тартып тұрған шығар!

Жалпылдап жапырағымен сергелденде Селкілдеп кайындар да тұрды желде. Егіліп қара тастар қайыршақ боп, Жылаған бұлақтармен кетті көлге.

<sup>1</sup> «Жетісу суреттері» «Жалпы сын» бөлімі. 138-бет. І том. Өлендер. - Алма-ТЫ, ЖаЗуШЫ, 1986 Ж.

 $1\,\mathrm{U}$ 

Не берсін жат жалғызға, аз кедейге, Тіксе де оларға емес, аска бәйге; Жүмсарды Құлагер мен Аканды аяп, Дуспанның бауырынан тас та кейде.

Кояндар кайғырысты кеуегінде, Көбелек күйіп ұшты бірден-бірге. Куанды түлкі, карсак, кырда каскыр Жылкы жоқ соғатын деп бұдан өңге.

Жолыккан аяулы атка, ардакты ерге Неткен жан шыдай алар мундай шерге. Кашаннан каяу көңіл сері Аканға, Кайғырған сияктанды көк пен жер де.

Деген сөз — өншейін сөз — жан жылады, кылады? Аяса алам неге кан Осыған жылау түгіл, қуанған бар, Керетін онай олжа өлген малды.

Карғалар карқылдасып хабар салды, Кушіген қызыл көрген аспанды алды. «Білмеген ер кайғысын, сүмырай!» деп, Каршыға қуып жүрді сауысканды.

Жүйріктің жосылғанда қызыл қаны, Жүрегі жер мен көктің тызылдады. Қуанып кан көргенге кара шыбын, Асындай Сағынайдын быжылдады.

Ақын табиғатты адам кейпінде алады. Оларды да «Ой, бауырымдатып», селкілдетіп, «сергелдеңге салып», егілдіріп, күйіндіреді.

Олардың барлығы Құлагер өлімін аза тұтады. Көңілі каяу Ақан сері қайғысына елжірейді. Окиға өрбісіне карай сұлу табиғат реңі жадау, күңгірт тартып, мүлгіп қамығады. Шығармадағы детальды орынды, ондағы табиғат суреттерін сөзуарлық үшін емес, кейіпкердің характерін ашу арқылы өзінің ой-арманына, қажетіне орай алуы суреткер шеберлігінің көрсеткіші.

Өмірдің ағымына, заманның ыңғайына қарай алуан түрлі тақырып-

#### та, әр жанрда қалам тартқан дарынды ақын, жалынды публицист, талантты драматург, уытты сатирик, білімдар сыншы ретінде халқына та-НЫЛДЫ.

Ілияс шығармаларынан жер мен көктің, тау мен тастың, жан мен жәндіктің, күн мен түннің, таң мен кештің, жаз бен қыстың, көктем мен күздің алуан суретін табамыз. Жырға жүйрік, сөзге шешен ақын поэзиясында пейзаж түрлі идеялық-көркемдік максатта алынған. Оған дәлел Жетісу жерінің тамаша суреттеріндегі терт тоғысқан арнадай,

сабақтаса ұштасып жатқан жылдың төрт мезгілі. Өлеңнің психологиясын ашуды мақсат ете отырып, адамдардың арасын біріктіретін ашылмас дәнекер туған жер екендігін айғақтайды.

Акын ауылдан шетте жүріп қыр-белең, алтын аймак, келер тан, кемел шақ, кұрдас жігіт, құрбы қыз, қимас достар, ата жұртын аңсап жазған қолжазба естелігінде «Өміртаңы балалық кой, оны еске алсам өскен жерім көзіме елестейді. Тауда ала карлы асқар, жазык жайлау, ойда боз дала, кұла құм, олардың ортасынан бөліп аққан иір өзен. Өзен өлкесі түлкі жүн, қамыс, тал, жаңғыл жиде. Қыры теріскей, қара жусан. Ойы ши, үсак, күрақ. Құмы сағыз, селеу, кылша. Кырда күм ішінде, өлкеде өзен бойында шоқ-шоқ кыстау».

Ілияс «Суретін сөз баяндап жеткізе алмас», көркіне көз тоймас тамаша табиғатын, аққу үшып, қаз қонған өзен-көлдерін, аспанмен астаскан асқар тауларын, үшқан құс, жүгірген аңын өлең сөздің өзегіне айналдырып, туған өлкесінің тұғыры биік түлғасын жасады. Жерұйығы Жетісудың алты өзенінің Балқашқа қүяр арнасын тамаша суреттей отырып, біз біле бермейтін, естімеген Жетісу жеріңдегі 67 тау, 58 жәндік, 20 аң, 38 құс, 59 шөп, 31 жер түгі ағаш аттарын атап, табиғаттың әдемі жанды тіршілігін, бай суретін жасаушы ретінде танылды.

Куркілдек, Кексу, Іле, Шу өзендеріне ешбір өлкенің өзені жетпейтіндігін, сөзбен жеткізе алмайтындығын дәлелдеді. Өмірді жырға бөлеп, өнердің тілін білген ақын көктен нұрға шомылған, жерден жібек жамылған, қырға қызыл шырайын төккен, нұрлы күнге қарап мелшиген, бауыры торқа, басы бәтес Алатаудың мәңгі бұлтқа бөленген меңіреу құзын, ну тоғай, қоғалы көлін, жасыл көлдің үстіндегі екі шынды қосақтаған жабағы бұлтын, жағадағы көк толқыны мен бедер бұлағын, тік жырасына дейін әдемі бейнелейді. Қасиетті топырақтың әр тасы күй тартып, бұтасы ән салған, ән мен жырдың, күйдің мекені болған табиғат заңдылықтарын, оның күбылыстарын көкейге қонымды тіркестерді өз орнымен ықшамдап, ойын жинақтап, сөзді сараң толғап, халықтың тіл байлығын жете меңгеріп, сөз асылын тере білген.

Ілияс творчествосы өлең мен өнердің, ғылым мен ойдың өнетін дәні, өркендейтін топырағы, өрістейтін өңірі бір екендігіне көзінді жеткізеді. Оған дәлел акын өзінің бір естелігінде: «Табиғат — анаң, оны сүю керек. Сонда оны жазбаска шамаң болмайды» — дейді.

Әр гүлдің өз түсі, өз иісі болатыны сиякты әрбір қаламгердің өз колтанбасы болады. Біреулер жылтыр сөзге, көзге күннін сәулесіндей ұрып тұратын теңеулерге әуес келеді. Ал кейбіреу ұтымды ой, мөлдір сезім, жүрекке жылы тиер жасырын сырын астарлап жеткізумен окырман жүрегіне жол табады. Жалпы творчество адамның мінез-құлқына, болмысына тартады деген сөз шындыққа ұласады. Өйткені жан дүниеңнен шыққан жүрекжарды сөз қаламгердің бет-бейнесі, ісі, ойы. Ілиястың өлендеріне тән ңәрсе — ұтымды ой, астарлау өрнегі арқылы әше-

кейлеп әдемі өрнек тоқуында. Өлең сөздің мәнін жаңаша танып, жоғары бағалағанында.

«... Ілиястың отты жырына елітіп, тынысынды ішке тарта тына қаласың да, сонау бір алыс жакты сағына ансаған ман-маңаймен маужыраңқы күй кешесің. Әр өлеңі қиялды әр килы тербетеді. Көңілде күмән да жок емес. Сол күмәнды қоюлата түскендей тұманды дала, кыраулы қыр, ақ мамыққа малынып, көңілсіз күйде терең тыныс алғандай болады».

Ақын желмаядай желіп, қырандай калыктап, жырдан кесте тігеді. Көздің жауын алатын небір сиқырлы бояулар табады. Енді бірде арбаушьдай еркіңнен айырып, бүйдалы ботадай окушысын жетегіне алады. Онын табиғатты бейнелеудегі шеберлігі қазақ поэзиясынын жаркыш беттерін ашады.

Глияс та Абай сиякты ез өлендерінде табиғатты адам қоғамынан аулак алып жырлайды. Сол кездегі қазақ халқының әлеуметтік жағдайларын, қоғамдық тіршілігін күнкөріс әрекеттерімен байланыстыра суреттейді.

Сүлу сөздің сүлейі — І. Жансүгіровтің сұлулыққа, жарасымға толы сөз тіркестері, маржан сөздері моншақтай тізілген бағалы тас тәрізді.

Табиғат пен адамдардың бітім-болмыстарын сөзбен өте жоғары көркемдік дәрежеде ажарлы, қанық жеткізуі, өлеңнің ұйқаспен бірге ырғағына ішкі динамикасы мен әуенділігіне, сыртқы түріне төтенше талап қоюы да Абайдың әсерінен. «Абайдың өлендері қазақтың баска ақындарының өлеңінен үздік артықтығы әр нәрсенің бергі жағын алмай, арғы жағынан қарап сөйлегендіктен. Басқа ақындардың сөзге шеберлігі, Абайдан кем болмаса да, білімі кем болмағандығы даусыз» дейді А. Байтұрсынов, «Қазақтың бас ақыны» атты мақаласында.

Ілияс өз бағыты, ез стилі бар, қазақ әдебиетіне үлкен жаңалық әкелген қайраткер.

Ілияс казак поэзиясының идеялық ауқымын, тақырыбын кеңейтті. Әдебиетте Абайдан кейінгі жаңа жанрлық түрлер қалыптастырды.

Оның шығармаларында өмір шындығы, оның кайшылықты көріністері, дала пейзажы көшпелі өмір тұрмысы молырақ қамтылады. Көшіпқонған ауылдың бейнесін алғашқыда сырттай суреттейтін ақын кейін ішкі көріністеріне де үңіле көз салады, жалпылама болса да әр алуан

#### адамдар тұлғасын елестетеді.

Жылкы малын суреттеуде Ілияс Абайдың өзімен тең түскендей. Мүны біз «Құлагер» поэмасынан көреміз.

І. Жансугіров творчествосының шыңы, киесі «Дала», «Күй», «Күйші», «Құлагер» поэмалары.

Академик М. Әуезов: «І. Жансүгіровтің ірі поэмалары: «Дала», «Күйші», «Құлагер» лирикалық, философиялық окиғалы, сюжетті поэма үлгісі. Осы үш поэма тұсында қазақтың Абайдан кейінгі поэзиясы аса биік,

ірі сапа табады. Бұлардағы дүниені көрер көз, сезіну сыры, жалпыдүниө тану қалпы, ақындық сыр, өмірге қараған көзқарас — барлығы да бұрынғы казак поэзиясы тудырмаған тын жаңалықты анғартады...» — дейді.

Аталған шығармалар ұлттық мәдениетіміздің озық дәстүрін бойы<del>.</del> на сіңірген, философиялық ойлары кемел, тарихи болмысы кең қамтылған, халык өмірін дәл суреттеген өрі заты қазақ поэзиясын жаңа тарихи белеске көтерген, қайталанбайтын классикалық туындылар. Кен көсілген көне қазақ жерінің сан ғасырғы азабын, касірет кешіп, талмай ізденген бақытын, елдің мұңын жоктаған сиқырлы күйшіні, құдіретті Молықбайды, жаралы Ақанды, қанатты Құлагерді дәл солай жырлау үшін Ілияс болып тууы керек. Керкем ойдың ғажайып үлгісін таныткан бұл терт поэма жыр атаулының терт тіреуі секілді.

«... Мен көркемдік жағынан «Күйші» поэмасын суреткер ретінде Жансугіров творчествосының шыңы деп білемін» немесе «І. Жансугіровті суреткер мен уақыт мәселесі жиі толғандырған. Әділет пен махаббатты әспеттеп кең даланы әнмен тербеткен де тебіренткен Ақан сері трагедиясы оның творчествосында аса айрыкша орын алады. Поэмада Құлагер сипаты қалай суреттелген десеңізші! Бұл тұлпар атаулыға қойылған тұғыфы биік ескерткіш қой. Мұндай сипаттау өзінің құдірет-күші жағынан біздің поэзиямызда біреу болса, осы шығар» — дейді О. Сүлейменов.

«Өлді деуге бола ма, айтындаршы өлмейтұғын артына сөз калдырған» деп данышпан Абай айтқандай, Ілияс өлген жоқ, халқымен бірге мәңгі жасай береді. Ақын «Құлагерге» кіріспесінде көрегендікпен болжаған:

> Тасқында, тау суындай көңіл жыры, Қазақтың сусындасын ойы-қыры. Бүркырат бұлағынды кең далаңа, Бастырмай шөпке-шарға тоқтап кұры.

Даланың той болғанда бүгін күні, Жүйріктей бабындағы жүгір, міні; Орай шап алдын, артын жиын жұрттың, Жыр кыла бүгінгіні, бұрынғыны...

Шаткөңіл, шадыман жұрт ақынысың; Жүйріктің жұртқуантқан жақынысың; Баласың бақытты елге, түс майданға, Халқыңның кайратысың, ақылысың...

Халқымның қуанышты бұлбұлымын, Жұртымның жүйрігінің дүлдүлімін. Көтеріп көптің көңілін күнде шауып, . Жүлде алар жұма сайын туды күнім.

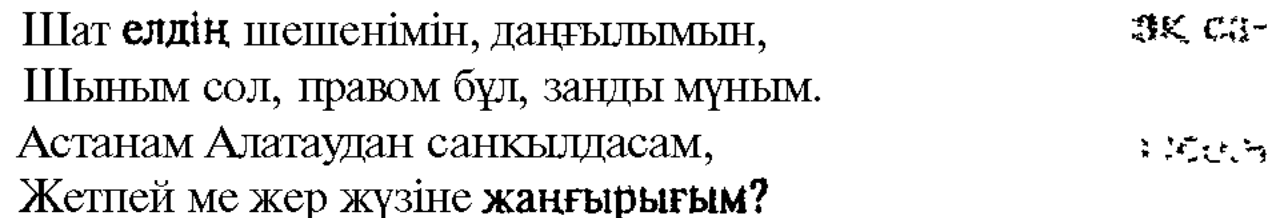

Түптеп келгенде I. Жансугіров казак әдебиетінің төкпе жорғасы, алдына қара салмайтын түлпары, биік бәйтерегі, жырдын алтын діңгегі, занғар шыны, кайталана бермейтін ғажайып құбылысы. Сондықтан да оның мүрасы жыл өткен сайын жаңара, көздің жауын алатын сұлу тұлпардай биіктей береді, биіктей береді.

Окырман қауымның жылы лебізіне бөленген, сыншылардан келісті бата алған, ақынның акындығын айқындай түскен шығармасы -«Күйші» поэмасы. Ғалым, әдебиетші Е. Исмайылов: «Ілиястың бұл поэмасындағы түйдекті образдар, тамаша бай теңеулер бәрі де орынды, күйдін сарынынан өр кезендегі толқындарынан өмірдегі, айнала табиғаттағы көріністің, құбылыстың бәрін тауып теңеген (боран, дауыл, айдаћар, жылан...), орынды салыстырған», - деп жазады.

Тілдің байлексикасын орынды қолдану арқылы ақын қазақ халқынын басынан кешкен тарихын, тікелей мүддесін, барлық кәсібі мен шаруашылығын, күллі мәдениетін, қазақ халқына тән сезім мен эмоциялы күйін ұқтырғандай.

Ақынның «Күйші» поэмасындағы күйші жігіттің ішкі сезімін суperreyi:

> ... Алыр-ау, жел боп неге жаралмадым, Касына кісі болып бара алмадым. Жыбырлап ертенді-кеш аймалактап, Бетінен сүймес пе еді самалдарым.

Күйші жігіт Қарашаштың әдемі, көрікті қыз екенін байқаса, мінезқұлқы, іс-әрекеттерінен катыгез ханшалардың бірі екендігін таниды. Ал күйшіні:

> ... Ажалым айдаһарға айдапты ғой, А, Күдай! Тәуба! Тәуба! Тәуба дедім!

деп сөйлетеді. Бүл жерде ханша - айдаһар, ұқсату — метонимия. Айдаhap кандай коркынышты, сусты болса, Қарашаш та сондай (бұл ауыз әдебиеті үлгісі — ертегінің әсері). Немесе:

> Бері отыр бөлтірікке беріп ырық, Алар деп өз абыройын өзі-ак жығып. Балкаштың тұңғиығы толкын бермей, Тымырсып терен жатыр і штен тұнып.

> > $\mathbf{b}$

Бұнда бері — Кене, **бөлтірік** — Қарашаш.

Нән, ноян, жуан, жүйрік, саңлақылғи Жиналды Әлімкұлға датка мен би. Үйсіннің өңшен құсы ұшып жетті -Тау бүркіт, күшігендер, мыки, қырғи,

леген жолдардағы ірілі-ұсақ құстар Үйсіннің атқамінерлері.

Тіл көркемдегіш құралдары - дай-дей косымшасы арқылы жасал- $\sum_{i=1}^{n}$ ған теңеулер.

> ... Күй алды Бақанастың қара өзегін, Дауыддай бұркыратып ебелегін. Кара жер калкып барып кайта калды, Саймактың суырғанда «Сары езенін»...

...Алатау куй тыңдады ауыддай боп, Тас балкып толкып жатты бауырдай боп. Аңқылдап алтын күрекдомбырадан **Құйып тұр жазғы** жылы жауындай боп,  $-$ 

деген шумақтардағы жүйесін тапқан теңеулерді, жен сөздер мен халқымызғатән сөздерді ақын асқан талғампаздықпен елеп, екшеп алған.

> ... Кулпыртып бәйшешекті кетті шалкып, Аккудай көкте күйлеп, көлде калкып. Актарып, лекілдетіп, лепілдетіп, Талдырып, тамшылатып, сығып, саркып.

Біресе ағытылып күй сылдырлап, Тербетіп тыңдағанның көңілін ырғап, Бұлактай таудан тасып, тастан орғып Аңқылдап жатыр жосып сайды құлдап.

Кулдірлеп коңыраудай, күй сыңқылдап, Бота күй маймаң қақты үн былқылдап. Коғадай салбырасып хан, қарасы, Намазға ұйыгандай отыр тындап.

Қаққанда деген күйді «Терісқақпай»

Жым-жырт боп тына каллы жел де сокпай;  $\sim$ Домбыра айналаға дүбір салды, Адақтап жалғыз шағасан жүйрік аттай.

Үйқас, ырғақтан гөрі ойды жеткізу үшін орынды қолданған. «Ілияс үшін «Дала» деген ұғымның каншалықты құдірет екені, оның өз даласын мүкалмас махаббатпен сүйе білгені маған аян» — дейді С Мұқанов.

15: «Дала» поэмасы ірі белес жасаған тарихи-философиялық ұзақ салаяы туынды.

«Дала» поэмасынан поэтикалық синтаксистік кайталау үлгілерін 6134 кездестіруге болады:

> «Каратаудын басынан Кош келеді» деген күн; «Көшкен сайын бір тайлак Бос келеді» деген күн... «Карындас пен **қара** орын Калғаннан соң, дариға, Кара көзден мөлтілдеп Жас келеді» деген күн.<sup>1</sup>

Мұндағы «деген күн» сөзі кайталанып отьфады. Кайталай отырып, оқиғаның ауыртпалығын шегелей, окушыға эмоциялық әсер етеді.

Ілияс — ірі қоғам кайраткері. Жазушылар Одағын **басқара** жүріп жас қазақ әдебиетінің кабырғасы катып, бұғанасы бекуіне айрықша еңбек сіңірді. Ол сондай-ақ ұлттық кино өнеріміздің өркендеуіне де өзіндік үлес қосты. Қазақ фильмдері тарихында алғаш түсірілген «Қазақстанға 10 жыл» деректі фильмінін аға кеңесшісі болса, «Дала жыры» атты фильмде Аткамінер релін ойнады.

Ал, «Құлагердегі» мына кайталаулардың орны басқа.

Кей-кейде жауын болып, жылап акты, Кей-кейде дауыл болып сокты катты; Кей-кейде күніреніп, көлдей толқып, Кей-кейде ку ағаштай күлап жатты.

Кей-кейде әнге шыркап өлең айтты, Кей-кейде томсырайып тастай катты. Кылғандай кайынды кос, тасты төсек, Аһылап, ағаштағы бастай катты.

Поэмадағы «кей-кейде» сөзі Ақанның ой-санасынан кер Құланның бір сәт шықпағанын айғактайды.

І. Жансугіров поэзиясының өнегесі де, өрнегі де мол. Сыншы М.Қаратаевтың сөзімен айтқанда: «...Тұтас алғанда Ілияс поэзиясы терен ойдың, үлкен сезімнің поэзиясы. Ол өрен жүйрік, аскан ақынның тегеурінді талантынан туған жоғары идеяны, шыншыл, ұшқыр қиялды, куатты поэзия, салмақты, салиқалы поэзия, бүл поэзиянын мазмүны заман құбылысын камтуы, оның жырлағаны — халкы».

<sup>1</sup> І. Жансүгіров. II том. Поэмалар. — Алматы: Жазушы, 1987 ж. «Дала» поэмасынан үзінді. 69-бет.

 $2 - 971$ 17

Ілияс — шын мәніндегі интернационалист ақын. Көркем өдебиет баспасында поэзия редакторы болып жүргенде М. Лермонтовтың, Н. Некрасовтың, И. В. Гетенің, В. Гюгоның, Г. Гейненің өлендерін ана тілімізге аударды. Орыстың ұлы ақыны А. С Пушкиннің Ілекең төржімалаған «Евгений Онегин» поэмасы аударма жауһарының бірінен саналады.

Сөз байлығы, сөздердің тандамалы талғамалы орындарын дәл тауып, қиыннан қиыстыруы, жаңа мәндегі көркемдегіш құралдарды, образды сөздерді шебер қолдануы ақынның асқан ұсталығын көрсетеді.

Казақ поэзиясы тарихында жер бетінің тірі жүмағы, Жетісудың маржаны атанған... «Ағыңды Ақсудың» асау арыны, сол асау арында саңкылдаған Сараның самал даусы, «Құлагердің» құйғытқан дүбірі, Молықбай қобызының сарыны бар.

> Гулмира Ботантаева, Қазақтың Абай атындағы мемлекеттік университеті «қазақ әдебиеті» кафедрасының ғылыми ізденушісі

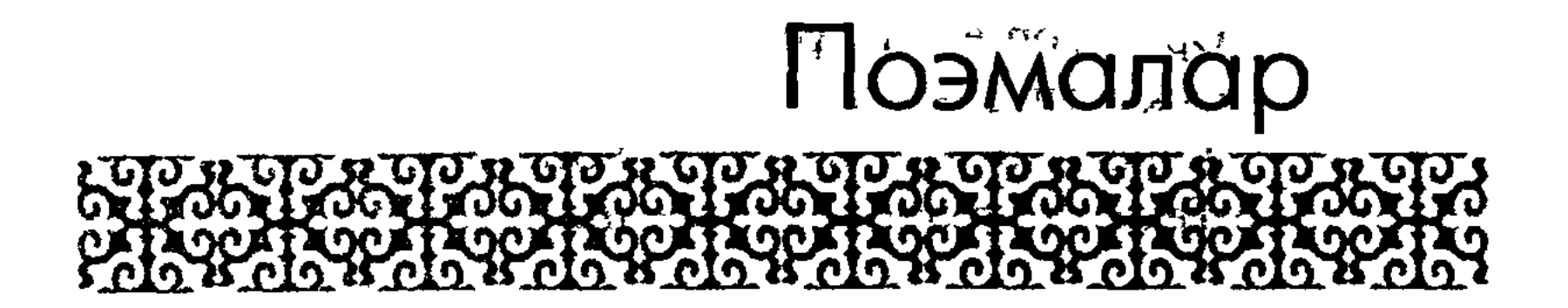

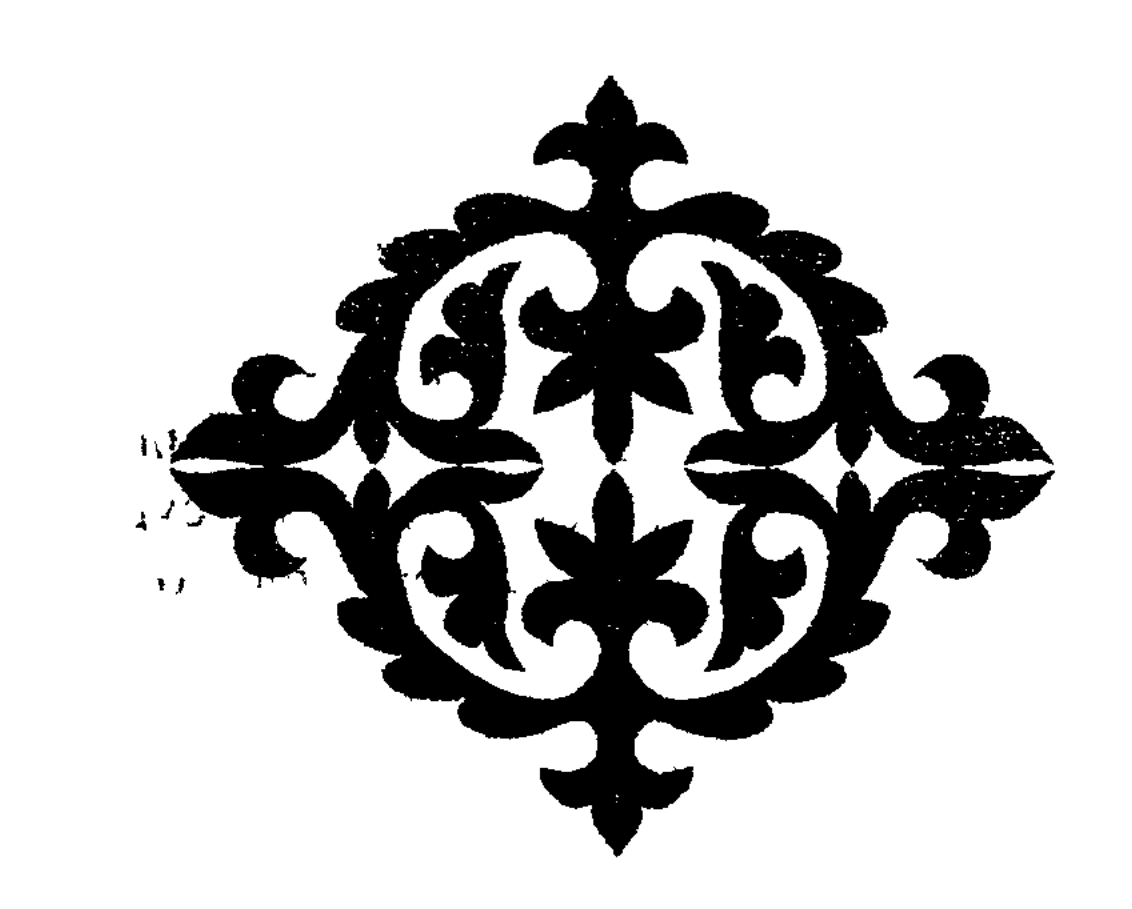

## 1923 - 1933

#### Мақпал

(Бітпеген поэма)

Өр Іле, өргек Іле, ұшан Іле; Оскырыл үлы асқарды құшады Іле. Қайсарын Қас<sup>1</sup>, Күнестің<sup>2</sup> қосарына ап, Текестің тентегін ап жетегіне.

Арқырап Алатауды у-шу қылып, Бұрқырап бурадайын құсады Іле. Тау **бұзып,** тасты сүзіп, жарды жарып, Бұлқынып бұйра құмды құшады Іле.

Көктөбе, Үшкаркара — жер жаннатын Өзінің өлкесіне косады Іле. Сол жерді қоныстанған Албандағы Болған іс кеше — мұнда осы әңгіме.

Егіз ел ежелгіден Албан, Бұғы; Белгілі қашан қоныс алғандығы: Кешегі Кенесары ауғынынан Ертерек Албан өрге барғандығы.

Белгілі: бек болғаны хан Тезектің, Үлы жүз баласына Бәйдібектің. Іленің екі жүзін төре сұрап Тұрғаны Жалайырда төре Сөктің.

 $\mathbf{K}$  а с - өзен аты, <sup>2</sup>K  $\gamma$  H e c — Tay және өзен аты.

Түйісіп Түркстанға тиген әскер, Қоқанға қоштасқаны хан мен бектің. Тараншы Таз сұлтаннан медет тілеп, Сасқаны Саурық пен Тазабектің.

Асаудан азу мұқап, нокта киіп, Боз токты - бодам болып, тозғаны екпін. Десек те сол заманды күні кеше, Талай жыл, талай өмір, өтті-аукөп күн.

Каркара — ел бесігі жер анасы, Карлы ала — ел несібі, ел анасы. Жел желпіп, бүлт бөлеген, нұр шомылтып, Керілген кербез асқар кер аласы.

Мылкау куз, саңырау сай, меңіреу шокы, Кас жақпар, қайсар қия, такыс тасы. Кәрі қар мәңгі-мүңгі мұз жамылған, Тасында тағы орғытқан сай-саласы.

Мәңгіден мөңкіген су, мөңреген сүт, Исінген, елжіреген ен даласы. Текті құс, тентек Үзак өскен сонда Саурықтың анау айтқан бел баласы.

¥р шоқпар, Ұзақ ожар, тентек қияс; Қиямпаз, қиын, қиқар, қайырымы аз: «Ұзақ — мұз, Ұзақ — аю, Үзақ — батыр» — Дейтіні Албандардың әлі де рас.

Итпелеп ұлық тарды дегенімен Кольшан тарайды-мыс сайлау — сияз. Үзактай **қайрымы** жоқ катал жанға . , Кыз біткен Мақпал атты өмірі тым аз.

21

От болып Албан, Бұғы ортасына, Ұлы сөз, ұлық алды болған бір жаз. Каздайын қарға қайтқан қанын шашып, Кара көк — қара көкке болған нияз.  $\gamma$ <sup>1</sup>

Үзак өр қазақ түгіл орысына, Гизикү Ол токпак өзі қойған болысына? 55 4624 Өйткені ел жуаны, ру басы, та шығы 98Т **Ұлық та қарайлаған сонысына**ды жән

Өлді Үзак он алтыншы жылда ұсталып, Осы елдің көтерілген соғысында. Орғымай оралайын ойдағыға, < Кызыкпай тоғыз сөздің тоғысына.

Ұзақтың аулын әкеп қондыралық, Дейтұғын Таңбалытас қонысына.

#### I

Күн батты, жұлдыз шықты, жабылды ымырт. Шегісті, конды асқарға мұнар, бұлт. Ел жатты. Жылқы жусау. Тоғай тынды. От сөнді. Қатын қайтты қайнаткан құрт.

Тыншықты күркілдеген кемпір-шал да,  $\cdot$ Тыншықты күйістегі жақын мал да. Жалғыз-ақ тыныш ұйқылы түнді оятып, Маң төбет маңқылдайды анда-санда'.

Ай қандай, ауыл қандай жайлаудағы, — Қысырақ жусап тұрған салмаудағы<sup>1</sup> Карағай карабаран карауыткан, Мұз-сәуле шағылысса тау-таудағы.

Сүйініп сол суретке мүлгіп жатқан, Кісі ақмақ — кұр көрікке құмартқан.

## Бақемес — байымдасаң — бай табиғат, Бәрі сор — шерлі жанның күйін тартқан. <sup>4</sup>

### Аскары — асырмайтын бөгеудейін; 11d (м) 1 Шалғыны — жан жаралап егеудейін; Манастан

$$
{}^{1}C a J I M a y = ray. \text{erms} \sim 3.7878 \text{ mpc} \times 3.888 \text{ mpc}
$$

Самалы — жүрегінді жұла жалмап, Су сөзі — «кел косыла бебеулейін».

Калын жау — қарағайы найза асынған, Кайыңы — арашашы, майдасынған. Тастары — оқ, туы — тұман сықылданып, Шақшиса асқар көзі — ай басынан.

Телміріп, көкке өрлеген Алатаудың, Не заңғар биігі бар нелер зәулім. Тантытқан таткан жанды бұлағы бар, От жаққан уытына бас асаудың.

Тербеткен махаббаттың күйін ащы, Осы күй үйықтата ма ойлы жасты. Айды **аңдып** Шабансары<sup>1</sup> жанасқанда, Ренжіп ернін ақ үй ептеп ашты.

Жабырқап жатыр жусап жаратылыс, Бермеді түнерген түн кызға дыбыс. Шошымал шолпы, шашбау сылдырады, Жалғыз-ак сыртылдады күміс кебіс.

Осының ойысқаны ойдым, өзек, Сылдырлап, сорлы суы каққан безек. Кусырып қос тізені қол айқасты, Бәйшешек иісін бүрікті кезек-кезек.

Ак көйлек күңгірттенді күрең барқыт, Ак мандай ай аялап етті жалт-жүлт. Шалғынды шайқай соғып самал сүйді, Отырды шашы шалкып, бойы балқып.

Керілді кербез марал, келіскен қыз, Тулаған тонды жүрек, кыз — болды мұз. Кұбылған құйын сезім қолды қағып, Еңкейіп оң жағынан жұлды жалбыз.

ЧПабансары — жұлдызаты.